# **Загрузка базы клиентов с помощью excelшаблона**

В начале или по ходу работы с системой ИТигрис Оптима Вы можете загрузить имеющуюся у вас базу клиентов в программу через excel-шаблон. Загрузить в программу клиентскую базу может только сотрудник с правами доступа Топ-менеджер.

# **Скачайте excel-шаблон для загрузки базы клиентов**

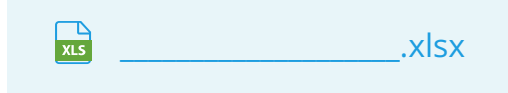

#### **Внесите в шаблон информацию о клиентах**

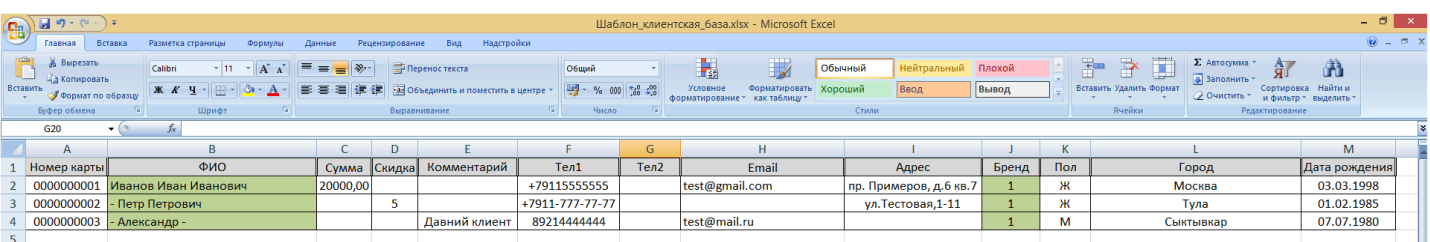

**ВАЖНО:** Не изменяйте форму шаблона (не добавляйте и не переименовывайте столбцы и т.д.). Иначе вы не сможете загрузить итоговый файл в программу. Заполняйте только значения в соответствующих столбцах. Количество строк в файле может быть любым.

Обязательными для заполнения являются столбцы "ФИО" и "Бренд"

#### Описание вводимых данных:

**Номер карты** - номер дисконтной карты клиента. Указывается только при наличии таковой. Номера карт должны быть уникальными - не может быть двух клиентов с одинаковым номером карты. Длинна номера дисконтной карты должна быть одинаковой у всех клиентов и соответствовать количеству символов в номере дисконтной карты для вашего приложения (уточнить эту информацию вы можете у менеджеров компании ИТигрис)

**ФИО** - Фамилия, имя, отчество клиента. Формат поля: Фамилия пробел Имя пробел Отчество.Именно в таком порядке.Если нет одной из трех составляющих, ее можно заменить прочерком. Например: "Иванов - -" или "Иванов Иван -"

**Сумма** - если у клиента есть дисконтная карта, на ней может быть накоплена сумма (история заказов). Эту сумму можно указать в данной ячейке. Может быть только числом, без текста, пробелов и символов.

**Скидка** - в это поле при необходимости вводится VIP-скидка конкретному клиенту, которая будет применяться во всех его заказах.

**Комментарий** - текст в свободной форме, длина до 254 символов. Будет отображаться в карточке клиента в программе

**Тел1** - основной номер телефона клиента. Рекомендуем заполнять сплошным набором цифр, начиная с +7. в качестве разделителей можно использовать тире. Будет использоваться для СМС-информирования и т.д.

**Тел2** - дополнительный телефон клиента. Требования аналогичные основному телефону

**Email** - электронный адрес клиента. Может быть только один

**Адрес** - адрес клиента в свободном формате

**Бренд** - кроме очень редких специфических случаев (о которых мы вас обязательно предупредим), всегда указывайте в этом поле "1" для всех клиентов. Информация техническая и нигде не отображается в дальнейшем

**Пол** - пол клиента в формате "М" или "Ж". Для клиентов, у которых не проставлен данный признак, после загрузки в программу будет по умолчанию проставлен мужской пол.

**Город** - город клиента. Заполняется при необходимости

**Дата рождения** - дата рождения клиента. обязательно в формате хх.хх.хххх Заполняется при необходимости

После заполнения шаблона сохраните его на компьютере. Далее его нужно будет загрузить в программу

# **Загрузите заполненный шаблон с базой клиентов в ИТигрис Оптима**

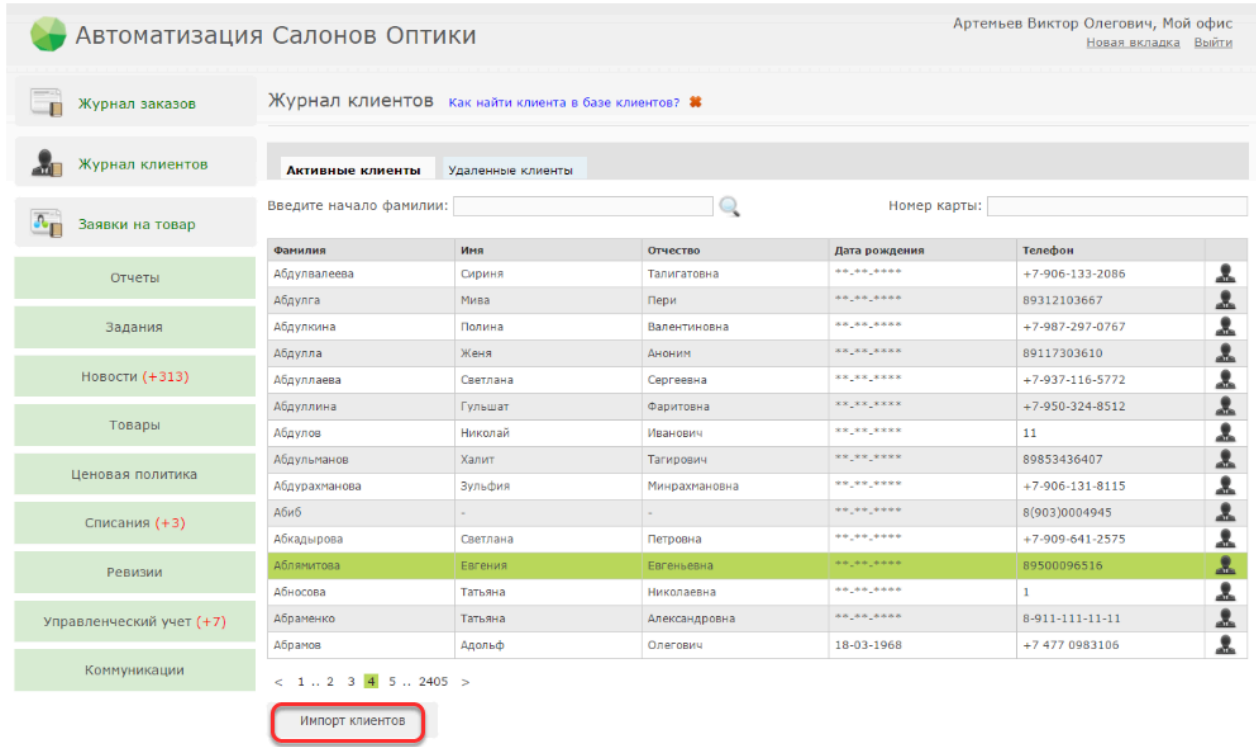

Для этого зайдите в программу под пользователем с правом доступа Топ-менеджер, перейдите в пункт меню "Журнал клиентов" и нажмите "Импорт клиентов"

## **Выберите заполненный шаблон с базой клиентов и нажмите "Загрузить"**

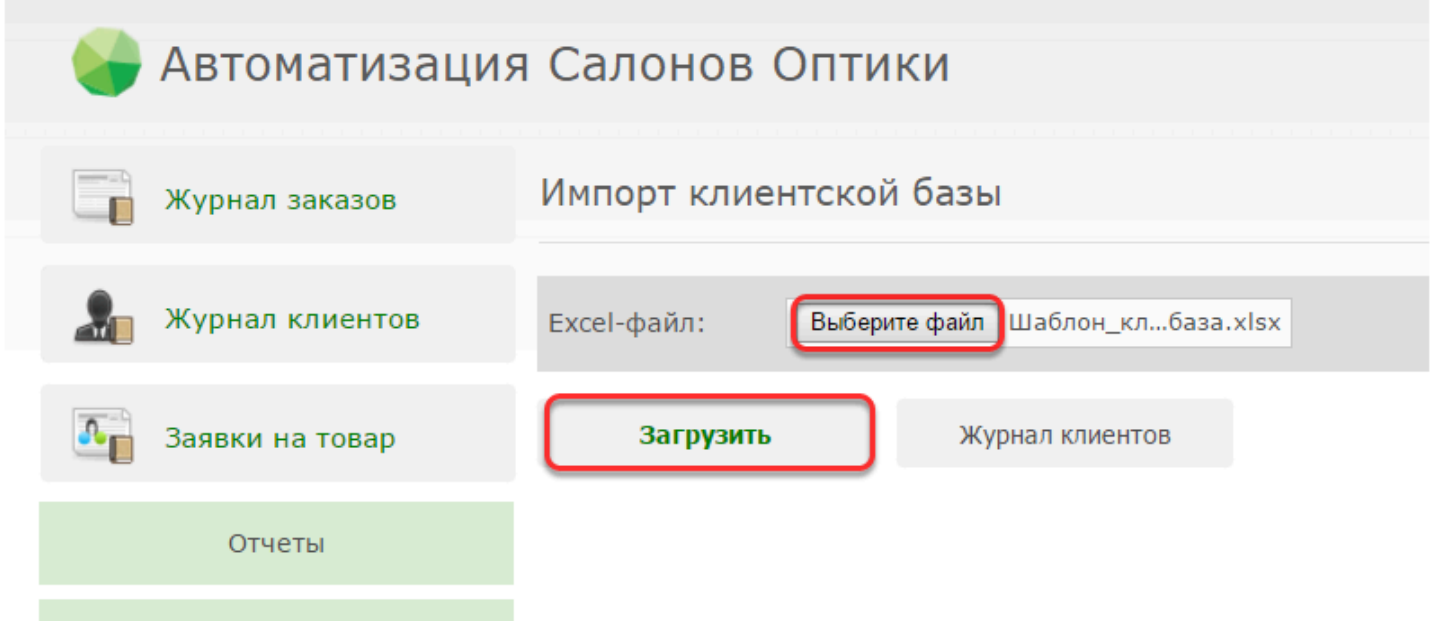

#### **Программа предупредит вас о последствиях повторной загрузки одних и тех же клиентов. Нажмите "Да"**

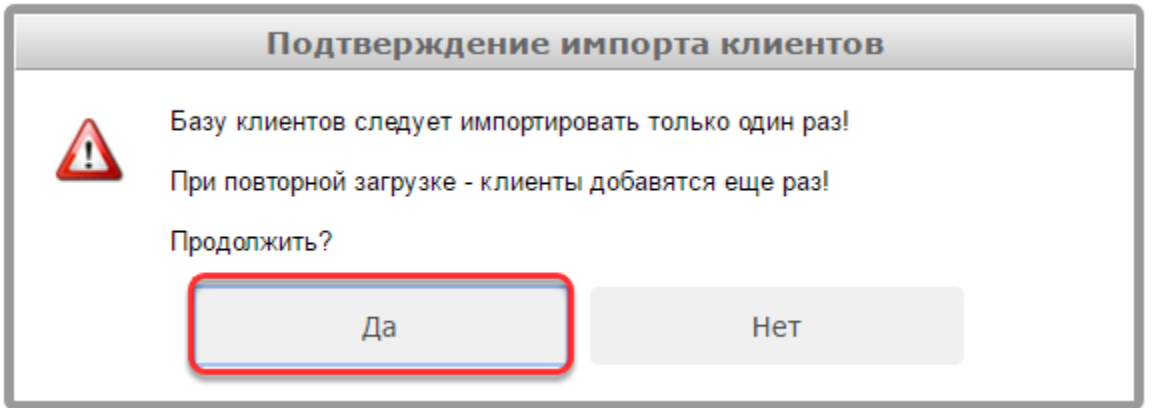

**ВАЖНО:** Не загружайте один и тот же заполненный шаблон несколько раз, это приведет к задвоению клиентов в базе. Если вы загружаете несколько шаблонов с клиентами, то убедитесь, что каждый клиент встречается во всех шаблонах только один раз

## **Если шаблон заполнен без ошибок, то клиенты будут загружены в вашу базу**

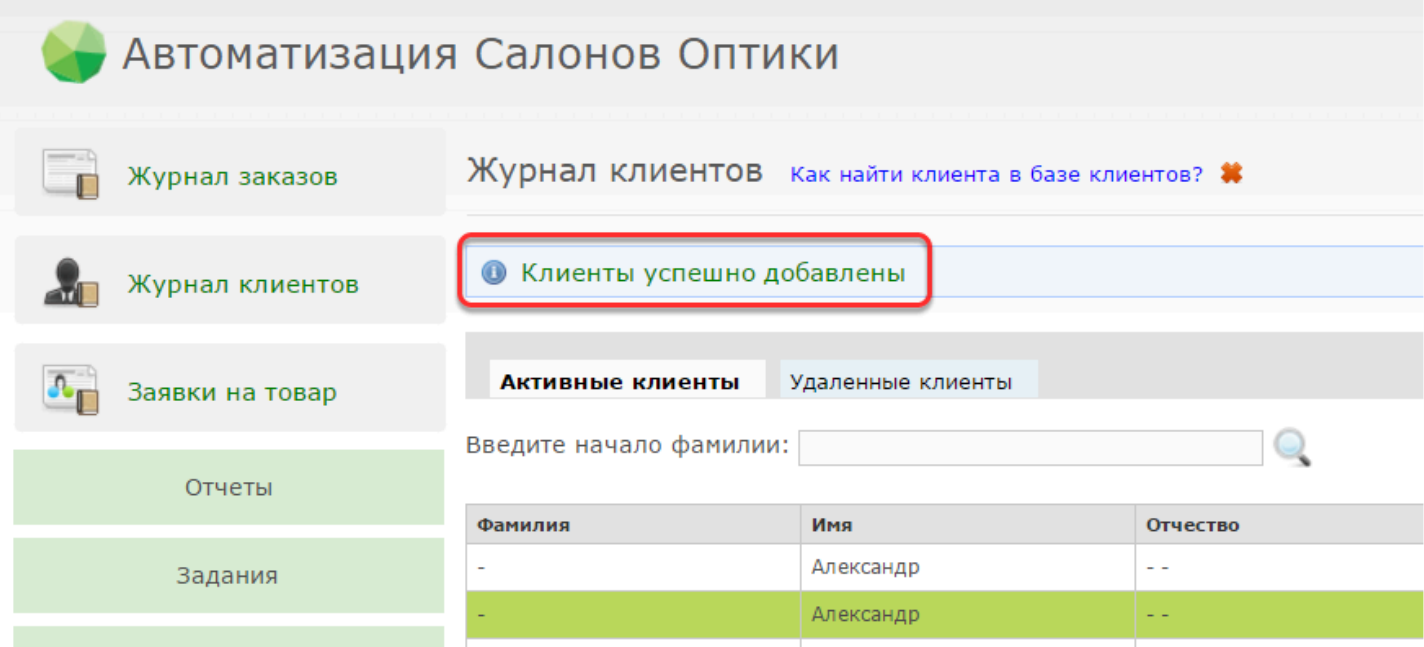

Если во время загрузки произойдут ошибки, вы увидете соответствующее сообщение. Нужно будет исправить ошибки и загрузить файл с клиентской базой еще раз.

#### **После загрузки клиенты будут отображаться в Журнале клиентов**

После загрузки клиентская база будет доступна всем пользователям и департаментам